## Free Photoshop Cs3 Crack Download //TOP\\

Cracking Adobe Photoshop is not as straightforward as installing it. It requires a few steps to bypass the security measures that are in place. First, you must obtain a cracked version of the software from a trusted source. Once you have downloaded the cracked version, you need to disable all security measures, such as antivirus and firewall protection. After this, you must open the crack file and follow the instructions on how to patch the software. Once the patching process is complete, the software is cracked and ready to use.

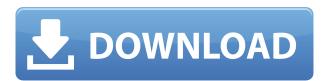

The Lens Blur tool provides a new way to apply effects, and to blend unattached texture. Using Center, Outside, or Loose, you can bloat some of the image for specialty effects, like adding cool stars or paint splatter. There's a new feature that helps keep your timezone accurate. Photoshop uses the time setting in the computer's clock to determine when you are working. Photoshop treats it this way for consistency's sake, even if you set a timezone in Preferences. If you change your system clock--say, at the end of Daylight Savings Time--and take no other action, Photoshop loses track of the time change. To resolve this problem, Photoshop adds a small note about Daylight Savings Time to images when you finish a project. Now you don't have to worry about whether or not you treated Daylight Savings Time as a holiday. There's a lot of new features, too. Adobe hasn't disclosed all of the improvements, but if it's any consolation, the updates to Cut & Paste and global motion are actually quite a lot stronger in this color version than they were in the black-and-white version. I would have been satisfied using them in any case, but the new capabilities for patterns and animations make the software even more powerful. The new VFX cut & copy tool might not sound like it's going to have much impact. But it is a powerful feature. Easily cut out part of a photo, copy it and then paste it into a new, perfectly precise location that lands with a bit of context. The feature is being called Video Effects--it's not just another cut & paste feature.

## Adobe Photoshop CC 2018Cracked Windows 64 Bits 2022

The mesh is a process that allows you to build your own 3-dimensional model. Here is the road you're on, a road that forms a complex 3-dimensional shape that you can download into a c3d model and you know you're doing great. The KeyShot app takes the guesswork out of capturing CGI, motion graphics, or other on-set video work by importing Chroma and DNG profiles. You can easily apply the tracked camera within KeyShot where you are available in for review and approval before delivery. Bringing the power of digital collaboration to your space, the Insta360 Pro camera combines one of the most accessible camera systems and the most sophisticated features in the

world of 360 video with the Touch Editor, available in virtually every major spline. And if that wasn't enough, you can also partner with Adobe's industry-leading stabilization software, both integrated directly in the Touch Editor, or with Frameline-powered Emotion Analysis, to help remove stabilization related artifacts in raw footage so that you can focus on capturing your story. The new program will produce more precise adjustments and maximize your editing tools, such as batch-processing and clone tools, to improve the quality of your images and videos. Since its release, Photoshop also has continued to emerge as a powerful tool for photographers and filmmakers working on projects inside the Visual Effects department of Hollywood studios. Adobe is also partnering with top photo editors and thousands of content creators worldwide through exciting new contests for photographers, filmmakers, and other content creators. e3d0a04c9c

## Adobe Photoshop CC 2018 License Key Product Key Full [Mac/Win] X64 2023

Photoshop's output options can be used both for saving a print job or sharing it online. While the output options are categorized differently across the various files types (for example, TIFFs have four output choices, Scanner App to PDF and PSD to layered PDF file types have seven), not many of the settings are different across the different file types. You can compress your PSD files to use less memory, choose to scale your output prints, and create 3D environments. Photoshop has many output options at the ready to use, and is an excellent option for those photographers and artists who need to share their canvases. Photoshop layers are listed in the Layers palette. The layers palette is open by default when you open Photoshop and is the main area where Photoshop allows you to manage the different objects in your project. Multiple layers and groups allow you to do so much more than just create one image as an extended splash screen in the digital arts world. Layers allow you to add text, shapes, and other design elements to your photo, as well as place a background in your image. A cool feature in Photoshop is the ability to create layer mask files that allow you to simply hide objects that you don't want in your image—or show specific parts of an image. This process is important for designers who want to be seen as professional and thoughtful in their designs. Adobe Photoshop's history is a remarkable one. For more than 35 years, people have used Adobe Photoshop to transform their pictures into works of art. Powerful and innovative, Photoshop has become the standard for creating all types of digital images, but the transition to newer native APIs - like those used by the Apple iPad Pro - makes it clear that the traditional Photoshop is now history.

free photoshop 7.0 download full version free photoshop mac download full version free photoshop download for pc cs5 free photoshop for windows 7 download full version free photoshop free download full version free photoshop download for mac full version free photoshop download for pc full version free photoshop download mac full version free photoshop 7.0 download for windows 7 free photoshop free download for windows 7

You may already have a subscription to Abobe Photography Raw. If you haven't, you can purchase it individually or purchase both licenses for \$199, which includes the latest Camera Raw 6 update. This allows for immediate access to the latest workflow for reducing noise in RAW files, such as latitude, and internal tweaks. To import images, you shouldn't need to adjust any settings. If you've exported the files in TIFF or jpg format, you should be able to simply import them into Photoshop. However, any image editing options or presets you may have used in the exported files will be lost. No one likes the cost of XMP - or the lack of one - on digital cameras. XMP is a common data format used by many cameras, and many image editors and related apps use it to store metadata and other settings. Some features in Photoshop that you may or may not use, but depend on included with the purchase of another product. While some of these products can be purchased individually, many photographers find a Photoshop subscription to be a much more cost-effective way to take advantage of all of the tools in Photoshop and related tools. Photoshop has a massive ecosystem of industry-specific templates that are ready to go for Adobe Photoshop. Adobe provides a range of templates for people looking to impress, in addition to the type of pattern and illustration templates that are included within Envato Tuts+ and Tuts+ Elements. Photoshop Elements. This is the full-size Standard version of Photoshop Elements. It is the easiest and most affordable Photoshop program

for hobbyists and beginners.

Photoshop Express. This is a mini version of the full-size Photoshop Standard which is designed for those times when only a small, fast, and secure version of Photoshop is required.

For Elements users, there's many new features, such as creating panoramas, saving direct from the camera to the cloud. There are also new Flow features in Elements. These let you import and sync photos directly from social media platforms such as Instagram. Other features also include facial and skin smoothing with Healing Brushes. One of the coolest features of Elements is that it lets users you design their own stickers instantly. To access stickers, go to the Photos menu and choose New Sticker, and then choose from the felt-like designs, among other sticker templates. Expertly illustrated with lessons drawn from the author's 35 years as a professional photographer and editor, this book delivers an in-depth understanding of the tools and techniques available to make images and artwork sing. You'll achieve mastery by mastering Photoshop's most comprehensive features—and the secrets you can unlock are fun and rewarding. See how the same screen capture software and Adobe Connect Pro technology that powers the live Adobe MAX annual conference can also be used on a Dell Canvas 3D multi-touch tablet to produce high-quality, whiteboard-quality screen captures. In this session, you'll explore the basics of capturing screen activity and a project in life to capture the new Leap MotionStudio's new release. You'll see how the tablet's 2x optical zoom and 26-inch or 24-inch screen can be used in tandem with Adobe Connect Pro and a Lenovo ThinkPad X1 to virtually "walk around" and demonstrate the application.

https://zeno.fm/radio/save-game-resident-evil-5-pc-christine

 $\underline{https://zeno.fm/radio/focom-professional-ford-diagnostic-software}$ 

https://zeno.fm/radio/watch-dogs-pc-serial-key-17

https://zeno.fm/radio/masters-of-the-world-geopolitical-simulator-3-patch-fr

https://zeno.fm/radio/real-guitar-3-keygen-free19

https://zeno.fm/radio/golmaal-3-hindi-dubbed-download-hd

https://zeno.fm/radio/dassault-catia-v5r21-64-bit-crack-torrent

https://zeno.fm/radio/clave-de-registro-easy-office-recovery-taringa

Neighborhood: For Photoshop file format save, new version of neighborhood uses your camera system settings. It's the best settings in the handful of settings available to most people. This new version of the feature allows you to set your camera's tone properly instead of outdated presets. When it detects the current color balance in a photo, it can adjust the picture. The Benchmarks for Photoshop Elements 2018.1 - Provide access to frequently used Photoshop Elements tools without leaving Photoshop. Available with Element WYSIWYG (Works with Images Wizard) and WYSIWYG Viewing. Searches your whole image collection without having to scroll though them. Erase your selection background, in case you didn't know, so you can see the image clearly to make fine tuning. If you select an image or an delete a selection, the rest of the image will be colored to help you see exactly what you selected. Select and Export, etc. This is a concept. It's not currently available in Elements. With the new feature 'tools are like members', you can instantly share your whole collection of images and work together, which you are going to change your image with. Or, you can share parts with your friends. Also, every time you upload an original version of your image, you can share it with anyone, so you can keep the beautiful originals safely. In addition, you can enable a shortcut to directly upload an image to your desktop, directly by moving from your image window to your Desktop.

 $\underline{https://www.club-devigo.fr/wp-content/uploads/Photoshop-Free-Full-Version-Download-For-Windows-7-WORK.pdf}$ 

https://www.anamplace.com/wp-content/uploads/2023/01/errwai.pdf

 $\frac{https://www.aspalumni.com/photoshop-2021-version-22-0-0-download-activation-key-keygen-win-mac-x32-64-2022/$ 

http://duxdiligens.co/download-gratis-do-photoshop-verified/

https://obedientk-9.com/wp-content/uploads/2023/01/faleney.pdf

https://sportboekingen.nl/photoshop-2022-version-23-1-keygen-for-lifetime-2022-2/

 $\underline{https://purosautosdallas.com/2023/01/02/adobe-photoshop-5-5-free-download-full-version-exclusive/linear and the action of the property of the property of$ 

https://www.fermactelecomunicaciones.com/wp-content/uploads/2023/01/Adobe-Photoshop-70-Free-

Download-Full-Version-With-Key-64-Bit-Extra-Quality.pdf

https://arabistgroup.com/wp-content/uploads/2023/01/Download-Photoshop-2022-Version-230-With-

Registration-Code-WIN-MAC-3264bit-upDated-2022.pdf

https://boomerlife-icaniwillwatchme.com/wp-content/uploads/2023/01/Photoshop\_CS3.pdf

 $\underline{https://ourlittlelab.com/wp\text{-}content/uploads/2023/01/Adobe\text{-}Photoshop\text{-}Download\text{-}Activator\text{-}2023.pdf}$ 

http://www.kiwitravellers2017.com/2023/01/03/5-e-shram-card-single-click-photoshop-action-download-free-best/

https://linesdrawn.org/coming-soon/

https://autko.nl/2023/01/download-photoshop-2021-version-22-crack-activation-code-with-keygen-win-mac-updated-2023/

http://efekt-metal.pl/?p=1

http://www.tutoradvisor.ca/wp-content/uploads/2023/01/nelwesl.pdf

https://chessjunkies.net/adobe-photoshop-2021-version-22-4-1-download-free-torrent-activation-code-2022/

 $\underline{https://lumileve.com/wp\text{-}content/uploads/2023/01/Photoshop\text{-}CC\text{-}2018\text{-}Download\text{-}free\text{-}With\text{-}Keygen\text{-}Product\text{-}Key\text{-}x3264\text{-}Hot\text{-}2022\text{.}pdf}$ 

https://www.myfreearticledirectory.com/wp-content/uploads/2023/01/wencla.pdf

http://champstransport.com/?p=1392

https://parsiangroup.ca/2023/01/adobe-photoshop-mac-2021-download-exclusive/

http://hudginsenterprises.com/download-for-free-photoshop-repack/

https://arabamericanbusinesscommunity.org/wp-content/uploads/2023/01/joscpak.pdf

http://blackstylefile.com/?p=14380

https://boucanier.ca/wp-content/uploads/2023/01/okatan.pdf

https://scamlords.com/wp-content/uploads/2023/01/Photoshop 2021.pdf

https://xamabu.net/catalogo-de-xamabu/?reauth=1

https://tazeleblebial.com/wp-content/uploads/2023/01/carspl.pdf

 $\underline{http://www.sansagenceimmo.fr/wp-content/uploads/2023/01/Photoshop-CS6-Download-Torrent-Activation-Code-For-Mac-and-Windows-2022.pdf}$ 

 $\underline{https://greenearthcannaceuticals.com/adobe-photoshop-express-download-with-license-key-license-key$ 

https://vika.com/photoshop-2022-version-23-0-with-key-updated-2023

https://onemorelure.com/wp-content/uploads/2023/01/Photoshop 2022 .pdf

https://parsiangroup.ca/2023/01/photoshop-adobe-elements-free-download\_\_full\_\_/

https://www.touchegraphik.com/wp-content/uploads/2023/01/andcha.pdf

https://fotofables.com/wp-content/uploads/2023/01/georvan.pdf

 $\frac{http://tygodnikponidzia.pl/wp-content/uploads/2023/01/Download-Photoshop-Videos-High-Quality.pdf}{https://countrylifecountrywife.com/download-free-photoshop-cc-2019-version-20-hacked-with-license-code-for-windows-x64-latest-version-2022/$ 

 $\underline{http://areaspettacoli.com/wp-content/uploads/Adobe-Photoshop-2022-Download-With-License-Code-Free-Registration-Code-2022.pdf}$ 

https://thetraditionaltoyboxcompany.com/wp-content/uploads/2023/01/Adobe-Photoshop-2021-versio

## n-22-With-License-Key-LifeTime-Activation-Code-Windows-2023.pdf https://j-core.club/wp-content/uploads/2023/01/gildev.pdf

LOS ANGELES--(BUSINESS WIRE)-- Today, Adobe (Nasdag:ADBE) announced at Adobe MAX - the world's largest creativity conference - new innovations in Photoshop that make the world's most advanced image editing application even smarter, more collaborative and easier to use across surfaces. Share for Review (beta) enables users to conveniently collaborate on projects without leaving Photoshop, and new features make editing images in a browser far more powerful. Additionally, the flagship Photoshop desktop app adds breakthrough features powered by Adobe Sensei AI, including selection improvements that enhance the accuracy and quality of selections, and a one-click Delete and Fill tool to remove and replace objects in images with a single action. While it doesn't yet include all of Photoshop's features, you will see many of the most powerful and popular Photoshop industry-leading selection features in Photoshop on the web, including Object Selection, Remove Background, Adobe Camera Raw's image adjustments, and Content-Aware Fill. There are plenty of capabilities to enable you to make your images look better, remove unwanted items from your images, and composite photos together to create the innovative outputs that only Photoshop can deliver. Photoshop has a user-friendly interface that makes it easier for beginners to access the tools. It is easily available on both Mac and Windows, can be downloaded and used free of cost, and comes with a collection of tutorials that can help users learn the basic principles of working with it.